# **CORRECTION - CCINP MP 2017**

# **Sciences Industrielles de l'Ingénieur**

# **Système mobile d'imagerie interventionnelle Discovery IGS 730**

Ce corrigé vous est proposé par :

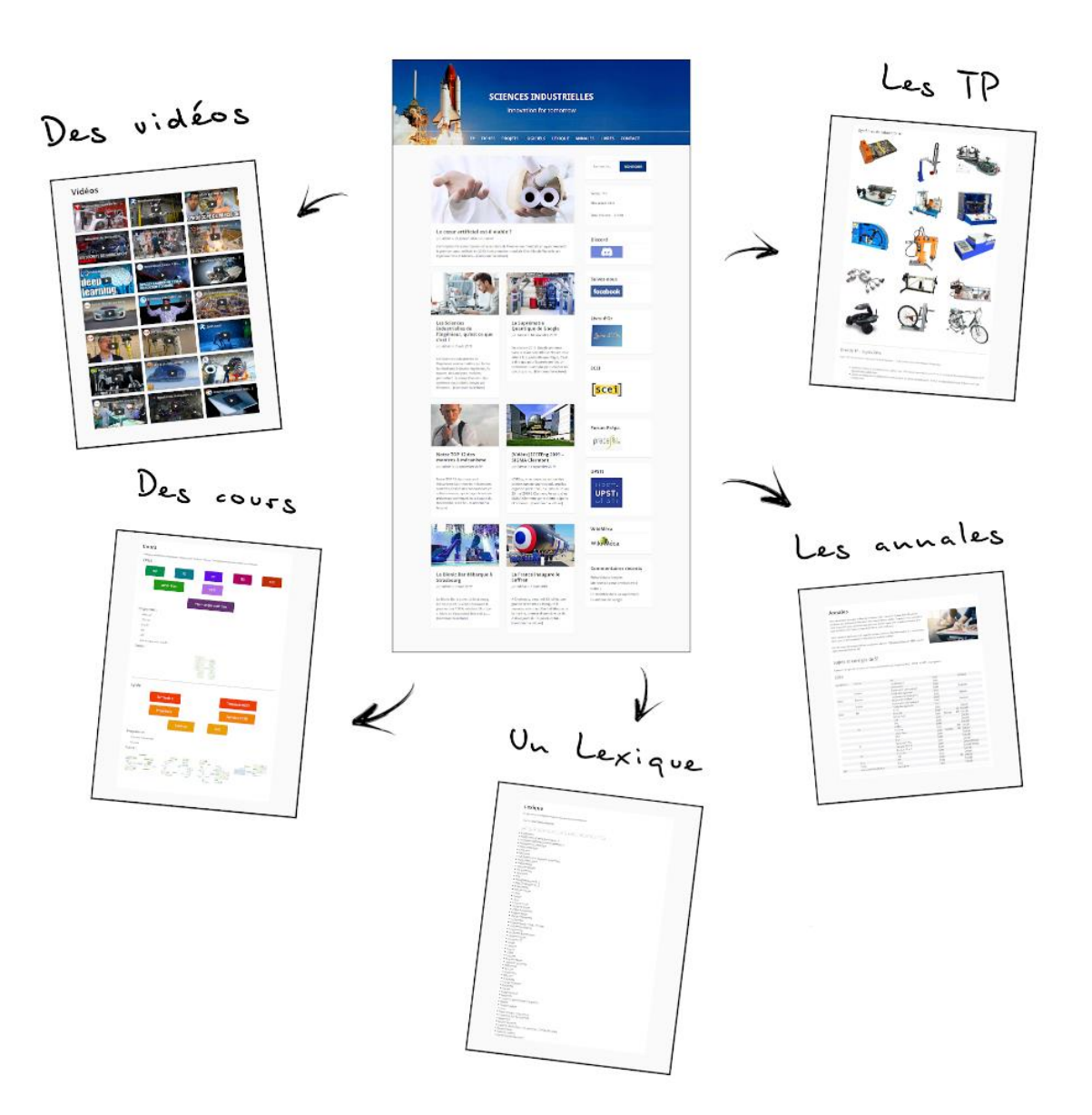

Sciences Industrielles.com

Ce document est rédigé comme une copie d'élève devrait l'être.

Attention, nous rappelons aux candidats, qu'aux concours, 1pt/20 est destiné à la présentation de la copie.

# **Question 1 :**

Il y a rsg en  $I_D$ , donc  $\vec{V}_{roue/R_0}(I_D) = \vec{0}$ D'une part :  $\vec{V}_{roue/R_0}(A) = \vec{V}_{roue/R_0}(I_D) + \overrightarrow{AI_D} \wedge \vec{\Omega}_{roue/R_0} = -r\vec{z}_0 \wedge (\beta \vec{z}_0 + \dot{\theta}_D \vec{y}_p) = r\dot{\theta}_D \vec{x}_p$ D'autre part :  $\vec{V}_{roue/R_0}(A) = \vec{V}_{roue/cadre}(A) + \vec{V}_{cadre/R_0}(A) = \vec{V}_{cadre/R_0}(A)$ 

$$
\Rightarrow \vec{V}_{cadre/R_0}(A) = r\dot{\theta}_D \vec{x}_p
$$

**Question 2 :**

$$
\overrightarrow{I_cA} = \frac{e}{2}\vec{x}_c + a\vec{y}_c
$$

Dans le triangle rectangle :

$$
\tan \beta = \frac{-\frac{e}{2}}{a} \approx -\frac{800}{2.1440} \approx -15.525^{\circ}
$$

 $\vec{x}_P$ 

β  $\vec{x}_c$ 

Remarque : attention β est négatif sur le schéma.

**Question 3 :**

$$
\overline{l_c A} \cdot \overrightarrow{V}_{cadre/R0} = 0
$$
\n
$$
\Rightarrow \left(\frac{e}{2} \vec{x}_c + a \vec{y}_c\right) \cdot r \dot{\theta}_D \vec{x}_p = 0
$$
\n
$$
\Rightarrow \frac{e}{2} \cos \beta + a \sin \beta = 0
$$
\n
$$
\Rightarrow \tan \beta = -\frac{e}{2a}
$$
\n
$$
\Rightarrow \beta = \tan -\frac{800}{2.1440} \approx -15,525^{\circ}
$$
\n
$$
a_{max} = -\frac{e}{2 \tan \beta_{min}} = -\frac{800}{2 \tan(-15,523)} = 1440,0 \text{ mm}
$$
\n
$$
a_{min} = -\frac{e}{2 \tan \beta_{max}} = -\frac{800}{2 \tan(-15,523)} = 1439,6 \text{ mm}
$$

L'erreur de positionnement est donc de  $\Delta a = \pm 0.2$  mm  $\lt \pm 5$  mm, l'exigence  $Id = 1.1.2.1$  est respectée.

# **Question 4 :**

En supposant les conditions initiales nulles :

$$
U(p) = LI(p) + RI(p) + E(p)
$$
  
\n
$$
C_m(p) = K_c I(p)
$$
  
\n
$$
E(p) = K_e \Omega_m(p)
$$
  
\n
$$
C_m(p) - C_r(p) = J_{eq} p \Omega_m(p)
$$

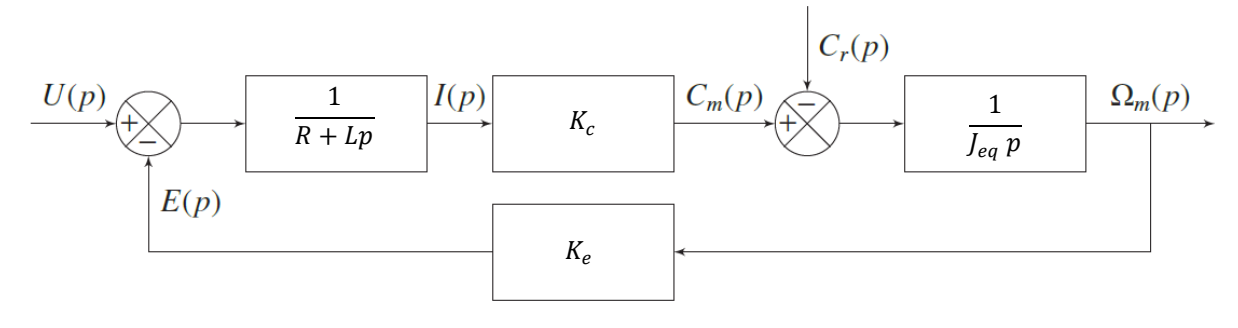

# **Question 5 :**

On a 2 entrées.

$$
H_1(p) = \frac{\Omega_m(p)}{U(p)}\Big|_{Cr(p)=0} = \frac{\frac{K_c}{(R+Lp)J_{eq}p}}{1 + \frac{K_cK_e}{(R+Lp)J_{ep}p}} = \frac{K_c}{(R+Lp)J_{eq}p + K_cK_e} = \frac{\frac{1}{K_e}}{1 + \frac{RJ_{eq}}{K_cK_e}p + \frac{LJ_{eq}}{K_cK_e}p^2}
$$

$$
H_2(p) = \frac{\Omega_m(p)}{Cr(p)}\Big|_{U(p)=0} = -\frac{\frac{1}{J_{eq}p}}{1 + \frac{K_cK_e}{R+Lp} \frac{1}{J_{eq}p}} = -\frac{R+Lp}{(R+Lp)J_{eq}p + K_cK_e} = -\frac{\frac{R}{K_cK_e}\left(1 + \frac{L}{R}p\right)}{1 + \frac{RJ_{eq}}{K_cK_e}p + \frac{LJ_{eq}}{K_cK_e}p^2}
$$

On applique le théorème de superposition :

$$
\varOmega_m(p) = H_1(p)U(p) + H_2(p)Cr(p) = \frac{\frac{1}{K_e}}{1 + \frac{RJ_{eq}}{K_cK_e}p + \frac{LJ_{eq}}{K_cK_e}p^2}U(p) - \frac{\frac{R}{K_cK_e}\left(1 + \frac{L}{R}p\right)}{1 + \frac{RJ_{eq}}{K_cK_e}p + \frac{LJ_{eq}}{K_cK_e}p^2}Cr(p)
$$

## **Question 6 :**

On prend  $C_r(p) = 0$ .

$$
\frac{\frac{1}{k_e}}{1 + \frac{R_1 e_q}{R_C K_e} p + \frac{L}{K_C K_e} p^2} = \frac{K_m}{(1 + \tau_1 p)(1 + \tau_2 p)} = \frac{\frac{1}{k_e}}{\tau_1 \tau_2 \left(p - \left(-\frac{1}{\tau_1}\right)\right) \left(p - \left(-\frac{1}{\tau_1}\right)\right)}
$$

Les racines du dénominateur sont  $-\frac{1}{5}$  $\frac{1}{\tau_1}$  et  $-\frac{1}{\tau_2}$  $\frac{1}{\tau_2}$ .

# A la calculette :

| $solve \left( 1 + \frac{0.07 \cdot 0.0053}{0.113 \cdot 0.113} \cdot x + \frac{1.5 \cdot 4 \cdot 0.0053}{0.113 \cdot 0.113} \cdot x^2 = 0, x \right)$ | $x = -429.249 \text{ or } x = -37.418$ |
|----------------------------------------------------------------------------------------------------|----------------------------------------|
| -1                                                                                                    | 0.00233                                |
| -1                                                                                                    | 0.026725                               |
| -37.418                                                                                                    | 0.026725                               |

Donc

$$
\begin{cases} \tau_1 = 0.0267 \, ms \\ \tau_2 = 0.00233 \, ms \end{cases} \quad \tau_1 > \tau_2
$$

# **Question 7 :**

Hypothèse : Il y a rsg de la roue sur le sol.

$$
K_R = rk_1 k_2 = 0,115 \frac{1}{4} \frac{1}{28.9} \approx 9.9.10^{-4} \text{ m}
$$

$$
\varepsilon(p) = K_{conv} V_c(p) - \frac{K_{vit}}{K_r} V(p)
$$

On veut que si  $V_c(p) = V(p)$  alors  $\varepsilon(p) = 0$ .

$$
\Rightarrow K_{conv} = \frac{K_{vit}}{K_r} = \frac{K_{vit}}{rk_1k_2} = \frac{1,4.10^{-3}}{0,115\frac{1}{4}\frac{1}{28,9}} \approx 1,407\ V/(m/s)
$$

# **Question 8 :**

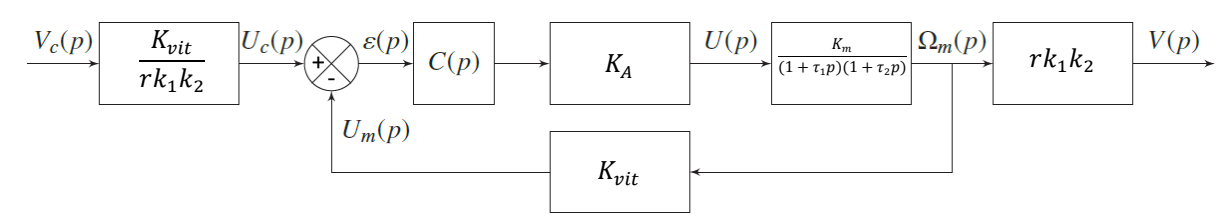

## **Question 9 :**

Remarque : Il y a une coquille dans le sujet, il faut lire  $K_A$  et non pas  $K_R$ .

On prend  $C(p) = 1$ .

$$
\frac{V(p)}{V_c(p)} = \frac{K_{vit}K_A \frac{K_m}{(1 + \tau_1 p)(1 + \tau_2 p)}}{1 + K_A K_{vit} \frac{K_m}{(1 + \tau_1 p)(1 + \tau_2 p)}} = \frac{K_{vit}K_A K_m}{(1 + \tau_1 p)(1 + \tau_2 p) + K_A K_{vit} K_m}
$$

$$
= \frac{\frac{K_{vit}K_A K_m}{1 + K_A K_{vit} K_m}}{1 + \frac{\tau_1 + \tau_2}{1 + K_A K_{vit} K_m} p + \frac{\tau_1 \tau_2}{1 + K_A K_{vit} K_m} p^2}
$$

On identifie avec un 2<sup>nd</sup> ordre de classe 0 de la forme  $\frac{K}{1+\frac{2\zeta}{\omega_0}p+\frac{1}{\omega}}$  $\frac{1}{\omega_0^2}p^2$ :

$$
\begin{cases}\nK = \frac{K_{vit}K_{A}K_{m}}{1 + K_{A}K_{vit}K_{m}} \\
\frac{2\xi}{\omega_{0}} = \frac{\tau_{1} + \tau_{2}}{1 + K_{A}K_{vit}K_{m}}\n\end{cases}\n\begin{cases}\nK = \frac{K_{vit}K_{A}K_{m}}{1 + K_{A}K_{vit}K_{m}} \\
\xi = \frac{1}{2} \frac{\tau_{1} + \tau_{2}}{1 + K_{A}K_{vit}K_{m}}\sqrt{\frac{1 + K_{A}K_{vit}K_{m}}{\tau_{1}\tau_{2}}}\n\end{cases}\n\begin{cases}\nK \approx 0.089 \\
\xi \approx 1.77 > 1 \\
\omega_{0} \approx 133 \text{ rad. s}^{-1}\n\end{cases}
$$

On a donc un régime apériodique.

### **Question 10 :**

 $\xi = 1.77 > 1$ , il n'y a donc pas d'oscillations.

L'accélération proposée  $a_{max} = \frac{V_{max}}{t_{max}}$  $\frac{max}{t_{5\%}}$  est très grossière. Elle ne donne qu'un ordre de grandeur.

Pour une réponse indicielle :

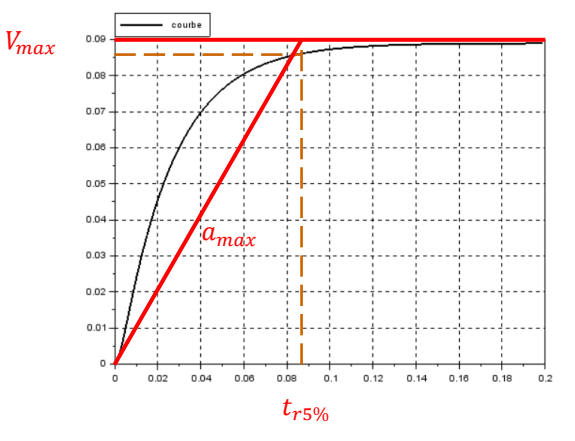

Pour une approximation plus fine, on pourrait calculer  $\frac{V(p)}{V_c(p)} = \frac{K}{(1+\tau_3 p)^6}$  $\frac{K}{(1+\tau_3 p)(1+\tau_4 p)} \approx \frac{K}{1+\tau}$  $\frac{K}{1+\tau_3 p}$  puis  $a_{max} = \frac{V_{max}}{\tau_3}$  $\frac{max}{\tau_3}$ .

#### **Question 11 :**

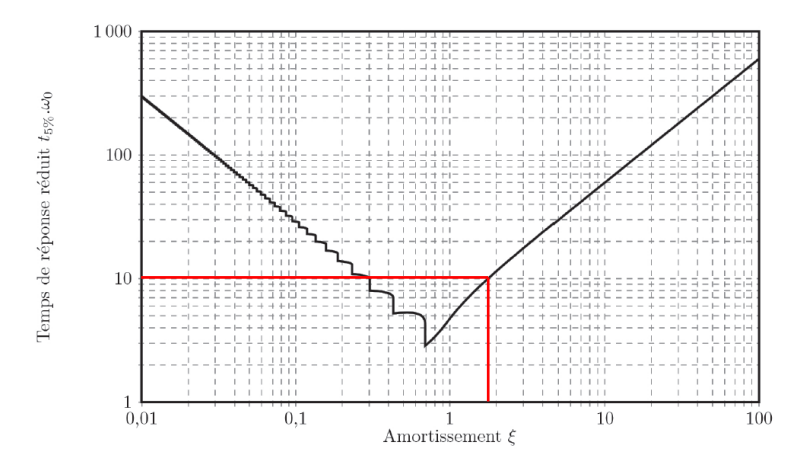

Pour  $\xi \approx 1.77$ , on lit graphiquement :

$$
t_{r5\%}\omega_0 \approx 10 \Rightarrow t_{r5\%} \approx \frac{10}{\omega_0} \approx \frac{10}{133} \approx 0,075s
$$

L'exigence Id. 1.1.3.1 impose un temps de réponse minimal c'est-à-dire de  $\xi = 0.69$  et une l'accélération maximale de  $a_{max} = 0.8 \ m/s^2$ .

L'exigence Id. 1.1.3.1 n'est donc pas respectée.

Pour la respecter, on peut modifier la consigne avec un trapèze de vitesse pour limiter l'accélération ou diminuer le gain de la FTBO en modifiant le correcteur.

#### **Question 12 :**

L'écart statique dû à un échelon de vitesse  $V_0$  est  $e_{r\infty} = V_0(1 - K) \neq 0$  car  $K \neq 1$ .

# Remarque :  $K = K_{FTBF}$

Le critère Id. 1.1.3.2.1 n'est donc pas respecté.

Pour rendre le système précis, on peut augmenter la classe de la FTBO à 1 avec un intégrateur ou un correcteur proportionnel intégrale pour ne pas dégrader la stabilité.

#### **Question 13 :**

Remarque : Il y a une coquille dans le sujet, il faut lire  $K_A$  et non pas  $K_R$ .

On prend  $C(p) = K_p \frac{1 + T_i p}{T_i p}$  $\frac{11\mu}{T_i p}$ .

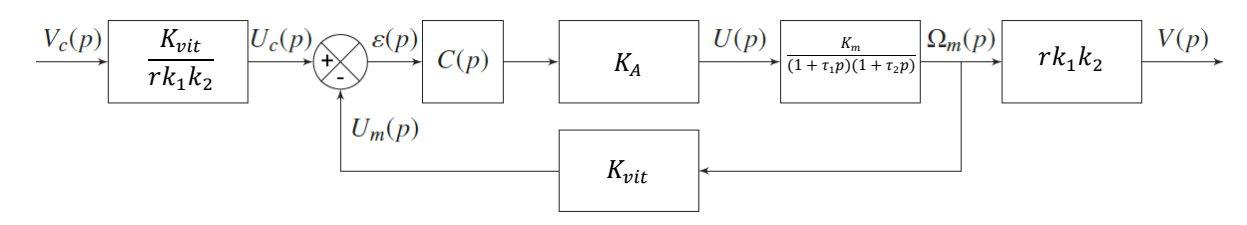

On transforme le schéma-bloc de la question 8 en retour unitaire.

$$
H_{BO}(p) = \frac{V(p)}{V_c(p)} = \frac{K_{vit}}{rk_1k_2}K_p \frac{1 + T_i p}{T_i p} K_A \frac{K_m}{(1 + \tau_1 p)(1 + \tau_2 p)} r k_1 k_2 = \frac{\frac{K_p n_A K_m n_v_{vit}}{T_i}}{p(1 + \tau_1 p)(1 + \tau_2 p)}
$$

 $V V V V$ 

On a bien la forme demandée avec  $K_{BO} = \frac{K_{vit} K_{p} K_{A} K_{m}}{T}$  $rac{p^n A^n m}{T_i}$ .

#### **Question 14 :**

On fait une compensation de pôle dominant. On avait :

$$
\begin{cases} \tau_1 \approx 0.027 \, ms \\ \tau_2 \approx 0.0023 \, ms \end{cases} \qquad \tau_1 > \tau_2
$$

Le mode le plus lent, c'est-à-dire le pôle dominant, correspond à la constante de temps la plus grande.

On prend  $T_i = \tau_1$ .

$$
H_{BO}(p) = \frac{K_p K_A K_m K_{vit}}{\tau_1} \frac{1}{p(1 + \tau_2 p)}
$$

# **Question 15 :**

Remarque :  $K_{BO} = \frac{K_p K_A K_m K_{vit}}{\tau}$  $rac{K_m K_{vit}}{\tau_1} \approx \frac{7,9.8,85.1,4.10^{-3}}{0,027}$  $\frac{35.1,4.10}{0.027}$   $K_p \approx 3.7 K_p$  et non  $K_{BO} \approx 37 K_p$  comme le propose le sujet. Mais nous allons garder cette dernière valeur.

On prend  $K_p = 1$  et  $K_{BO} \approx 37 K_p$ .

La classe de la FTBO est de 1, le système sera donc précis pour une entrée échelon. L'exigence Id. 1.1.3.2.1 est donc respectée.

$$
H_{BO}(p) = \frac{37}{p(1+0.0023p)} = \left(\frac{37}{p}\right)\frac{1}{1+0.0023p}
$$

$$
\omega_1 = 37 \, rad/s
$$

$$
\omega_{c2} = \frac{1}{0.0023} \approx 435 \, rad/s
$$

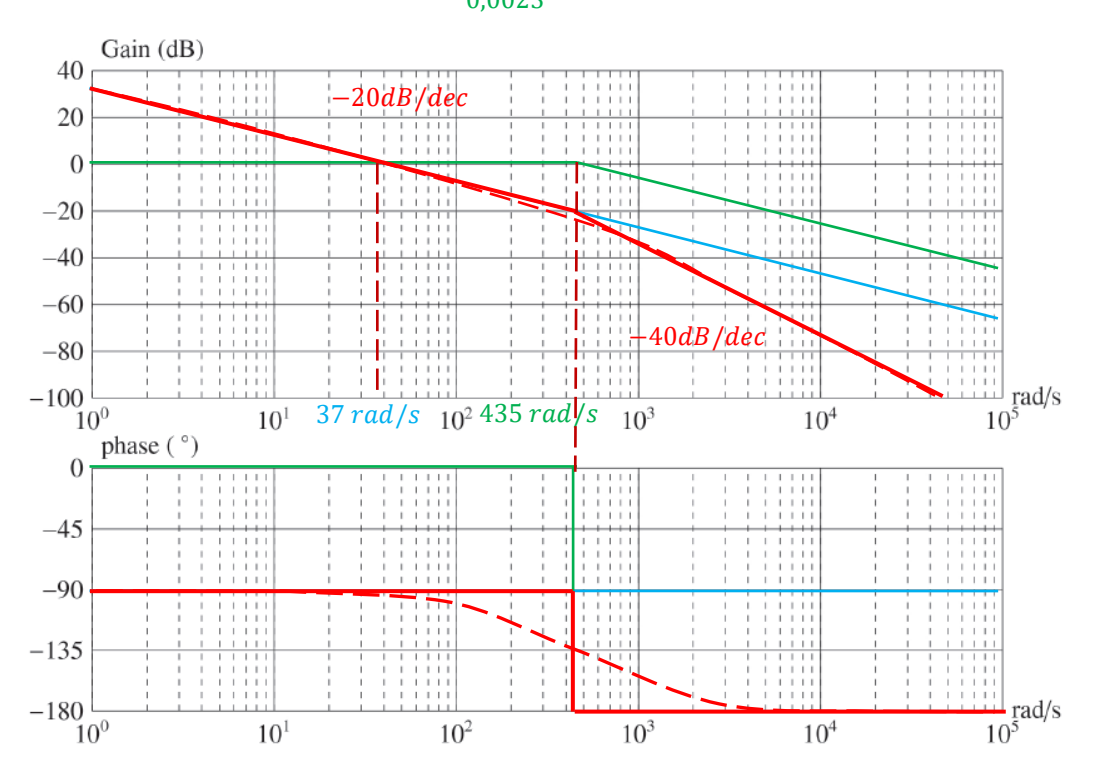

Sur le système non corrigé on a environ :

 $M_\varphi \approx 88^\circ$ 

On veut :

$$
M_{\varphi} = \varphi(\omega_{0dB}) + 180^{\circ} = 45^{\circ}
$$
  

$$
\Rightarrow \varphi(\omega_{0db}) = -135^{\circ}
$$

Remarque : et on a  $M_G = +\infty$ . On lit graphiquement :

$$
G_{dB}(\omega_{-180^\circ}) \approx -23\text{dB}
$$

On veut donc :

$$
20 \log K_p \approx 23 dB
$$
  

$$
\Rightarrow K_p \approx 10^{\frac{23}{20}} \approx 14
$$

Une large bande passante caractérise un système rapide.

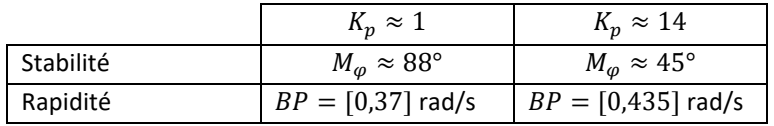

Pour respecter l'exigence Id. 1.1.3.3.1 tout en étant le plus rapide possible il faut garder la plus grande valeur de Kp soit  $K_p \approx 14$ .

# **Question 16 :**

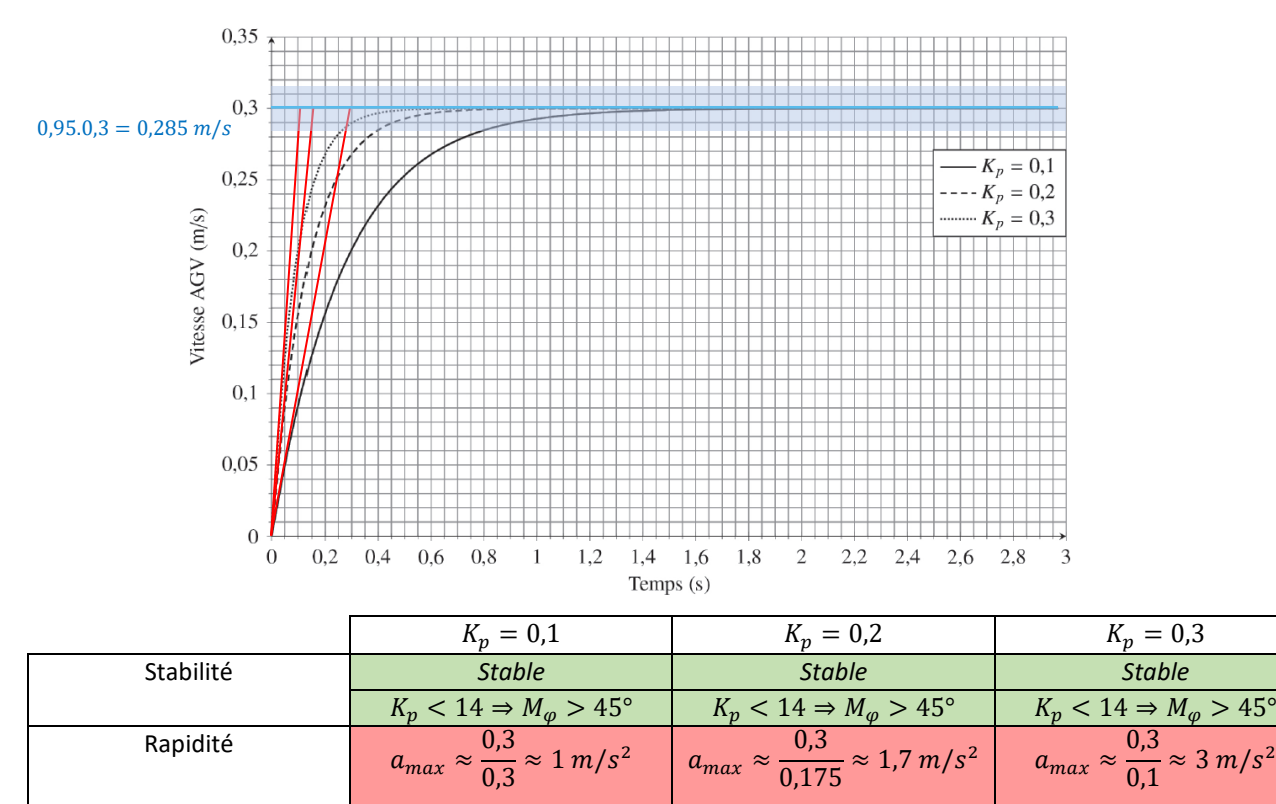

| $t_{r5\%} = 0.8 s$ | $t_{r5\%} = 0.4 s$ | $t_{r5\%} = 0.25 s$ |
|--------------------|--------------------|---------------------|
|                    |                    |                     |
|                    |                    |                     |
|                    |                    |                     |

Aucune des 3 valeurs de  $K_p$  ne convient car on a toujours  $a_{max} > 0.8$   $m/s^2$ . Il faudrait encore augmenter  $K_p$ .

# **Question 17 :**

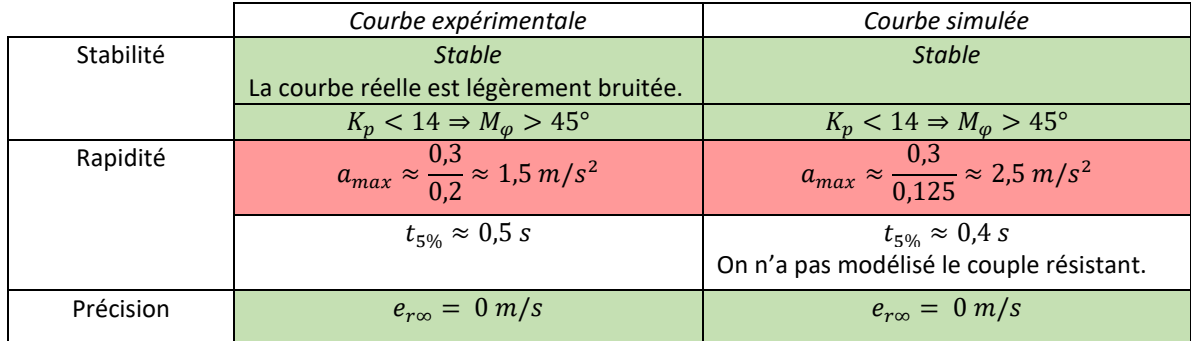

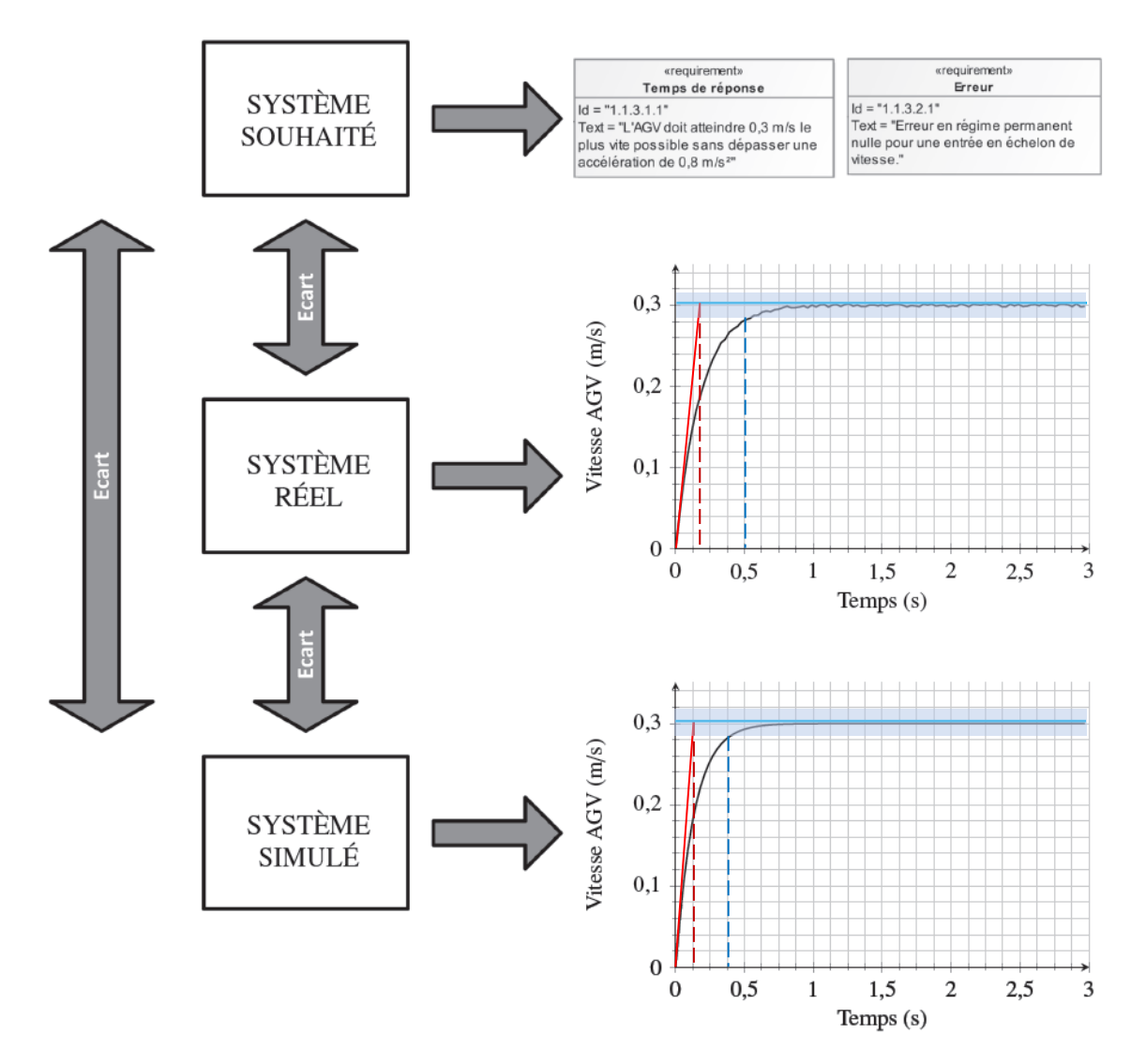

# **Question 18 :**

```
def position_odometrie(delta_d,delta_g,p0):
     angle=p0[2]+(delta_d-delta_g)*r/(2*e)
     milieu=r*(delta_g+delta_p)/2
     return
np.array([p0[0]+milieu*cos(angle),p0[1]+milieu*sin(angle),angle])
```
**Question 19 :**

```
def calcul_sigma_2(mat_sigmap,mat_jacob):
     return np.dot(np.dot(mat_jacob,mat_sigmap),np.transpose(mat_jacob))
```
#### **Question 20 :**

D'après la figure 9, on a :

$$
\begin{cases}\n x_i = x + r_i \cos \left(\theta - \frac{\pi}{2} + \varphi_i\right) \\
 y_i = y + r_i \sin \left(\theta - \frac{\pi}{2} + \varphi_i\right)\n\end{cases}
$$
\n
$$
\Rightarrow r_i = \sqrt{(x_i - x)^2 + (y_i - y)^2}
$$
\n
$$
\varphi_i = \frac{\pi}{2} - \theta + \text{atan}\left(\frac{y_i - y}{x_i - y}\right) \sin x_i \neq x
$$
\n
$$
\varphi_i = \pi - \theta \qquad \text{si } x_i = x \text{ et } \sin y_i > y
$$
\n
$$
\varphi_i = -\theta \qquad \text{si } x_i = x \text{ et } y_i < y
$$

Hypothèse : On suppose qu'il n'y a jamais  $x_i = x$  et  $y_i = y$  en même temps.

```
def global_local(xi,yi,p1):
     ri=sqrt((xi-p1[0])**2+(yi-p1[1])**2)
     theta=p1[2]
     if p1[0]==xi: #x=xi 
         if yi>p1[1]:
             phii=pi-theta
         else:
             phii=-theta
     else: #y différent de yi
        phii=pi/2-theta+atan((yi-p1[1])/(xi-p1[0]))
     return ri,phii
```
#### **Question 21 :**

```
def prediction(p1,cible_map):
    n=cible_map.shape[0] #nombre de ligne de cible_map (12 dans le sujet)
    zpred=np.zeros((n,2)) #pour créer un tableau, valeurs initiales sans 
signification
    for i in range(n):
         zpred[i,:]=global_local(cible_map[i,0],cible_map[i,1],p1)
     return zpred
```
**Question 22 :**

$$
d_{ij} = \left\| \overrightarrow{C_i C_j} \right\| = \sqrt{\overrightarrow{C_i C_j}^2} = \sqrt{\overrightarrow{(PC_j - PC_i)}^2} = \sqrt{r_j^2 + r_i^2 - 2 \cdot r_i \cdot r_j \cdot \cos(\varphi_j - \varphi_i)}
$$

#### **Question 23 :**

```
def comparaisonQ23(zj,zpred):
     n=zpred.shape[0]
     # chercher le min des distances ou des carrés revient au même
     mini=zj[0]**2+zpred[0,0]**2-2*zpred[0,0]*zj[0]*cos(zpred[0,1]-zj[1])
     proche=0
     for i in range(1,n):
         distance=zj[0]**2+zpred[i,0]**2-2*zpred[i,0]*zj[0]*cos(zpred[i,1]-
zj[1])
         if distance<mini:
             mini=distance
             proche=i
     return zpred[proche,:]
```
#### **Question 24 :**

```
def comparaisonQ24(zj,zpred):
     n=zpred.shape[0]
     # chercher le min des distances ou des carrés revient au même
     mini=zj[0]**2+zpred[0,0]**2-2*zpred[0,0]*zj[0]*cos(zpred[0,1]-zj[1])
     proche=0
     for i in range(1,n):
         distance=zj[0]**2+zpred[i,0]**2-2*zpred[i,0]*zj[0]*cos(zpred[i,1]-
zj[1])
         if distance<mini:
             mini=distance
             proche=i
     if mini<=dmax**2: #d est en fait un carré
         return np.array(zj[0]-zpred[proche,0],zj[1]-zpred[proche,1])
```
#### **Question 25 :**

0 est supposé galiléen

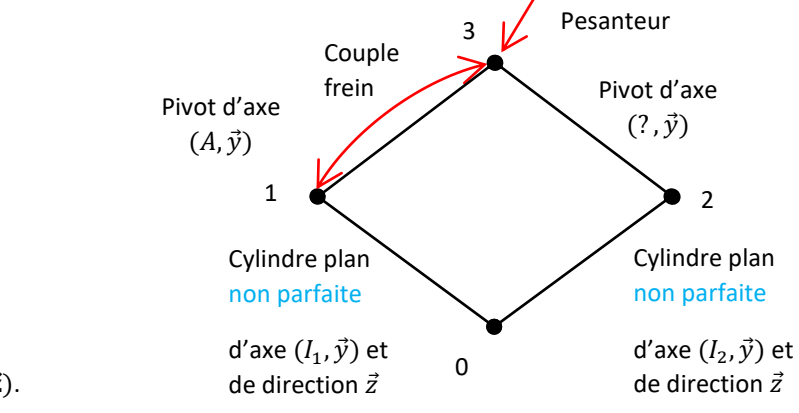

Hypothèse : problème plan  $(0, \vec{x}, \vec{z})$ .

On isole Σ.

On fait le bilan des actions mécaniques extérieures (BAME) :

Remarque : Il y a une erreur dans l'énoncée, si on isole Σ, l'action de freinage n'est pas extérieure.

$$
\mathcal{E}_{0\to 1} = \frac{1}{I_1} \begin{cases} -X_{0\to 1} \vec{x} + Z_{0\to 1} \vec{z} \\ \vec{0} \end{cases}
$$

$$
\mathcal{E}_{0\to 2} = \frac{1}{I_2} \begin{cases} Z_{0\to 2} \vec{z} \\ \vec{0} \end{cases}
$$

$$
\mathcal{E}_{pes \to 3} = \frac{1}{G} \begin{cases} -m_z g \vec{z} \\ \vec{0} \end{cases}
$$

Remarque : cette notation de torseur n'a pas de sens, normalement il faudrait noter  $\vec{M}_{ter\to 3}$ . Mais nous utilisons les notations de l'énoncée.

On applique le théorème de la résultante dynamique (TRD) en projection sur  $\vec{x}$ .

$$
-m_{\Sigma}\gamma = -X_{0\to 1} \Rightarrow m_{\Sigma}\gamma = X_{0\to 1}
$$

#### **Question 26 :**

On isole la roue 1. On fait le BAME :

$$
\mathcal{E}_{0 \to 1} = I_1 \begin{cases} -X_{0 \to 1} \vec{x} + Z_{0 \to 1} \vec{z} \\ \vec{0} \end{cases} = A \begin{cases} -X_{0 \to 1} \vec{x} + Z_{0 \to 1} \vec{z} \\ rX_{01} \vec{y} \end{cases}
$$

$$
\mathcal{E}_{3 \to 1} = A \begin{cases} X_{3 \to 1} \vec{x} + Y_{3 \to 1} \vec{y} + Z_{3 \to 1} \vec{z} \\ L_{3 \to 1} \vec{x} + N_{3 \to 1} \vec{z} \end{cases}
$$

$$
\mathcal{E}_{freein} = \begin{cases} \vec{0} \\ -C_f \vec{y} \end{cases}
$$

On applique le théorème du moment dynamique (TMD) en A en projection sur  $\vec{y}$ .

$$
\overrightarrow{\delta_{1/0}} = \begin{cases} m_1 \overrightarrow{\Gamma_{1/0}}(A) \\ \overrightarrow{\delta_{1/0}}(A) \end{cases} = \begin{cases} m_1 \overrightarrow{\Gamma_{1/0}}(A) \\ J \overrightarrow{\theta} \overrightarrow{y} \end{cases}
$$

$$
J \overrightarrow{\theta} = -C_f + rX_{01}
$$

$$
\Rightarrow -J \frac{\gamma}{r} = -C_f + rm_z \gamma
$$

$$
\Rightarrow C_f = \left(\frac{J}{r} + rm_z\right) \gamma
$$

## **Question 27 :**

Hypothèse :

$$
J < m_{\Sigma} r^2
$$
\n
$$
\Rightarrow \frac{J}{r} < rm_{\Sigma}
$$

On a donc :

$$
C_f=rm_{\Sigma}\gamma
$$

#### **Question 28 :**

Hypothèse : on néglige les moments d'inertie des roues, ainsi Σ/0 est une translation.

$$
\overline{\delta_{z/0}}(I_2) = \overline{\delta_{z/0}(G)} + \overline{I_2G} \wedge m_z \overline{\Gamma_{z/0}}(G) = ((x_g - l)\vec{x} + z_g\vec{z}) \wedge -m_z\gamma\vec{x} = -z_g m_z \gamma \vec{y}
$$

#### **Question 29 :**

On isole Σ.

On fait le BAME.

$$
\mathcal{L}_{0 \to 1} = I_1 \left\{ \begin{matrix} -X_{0 \to 1} \vec{x} + Z_{0 \to 1} \vec{z} \\ \vec{0} \end{matrix} \right\} = I_2 \left\{ \begin{matrix} -X_{0 \to 1} \vec{x} + Z_{0 \to 1} \vec{z} \\ lZ_{0 \to 1} \vec{y} \end{matrix} \right\}
$$

$$
\mathcal{L}_{0 \to 2} = I_2 \left\{ \begin{matrix} Z_{0 \to 2} \vec{z} \\ \vec{0} \end{matrix} \right\}
$$

$$
\mathcal{L}_{p e s \to 3} = \frac{1}{G} \left\{ \begin{matrix} -m_{\Sigma} g \vec{z} \\ \vec{0} \end{matrix} \right\} = I_2 \left\{ \begin{matrix} -m_{\Sigma} g \vec{z} \\ -(l - x_g) m_{\Sigma} g \vec{y} \end{matrix} \right\}
$$

On applique le TMD en  $I_2$  en projection sur  $\vec{y}$  :

$$
-z_g m_{\Sigma} \gamma = -(l - x_g) m_{\Sigma} g + 0 + l Z_{0 \to 1}
$$

$$
\Rightarrow Z_{0 \to 1} = \frac{-z_g m_{\Sigma} \gamma + (l - x_g) m_{\Sigma} g}{l}
$$

Hypothèse : On se place à la limite du basculement.

$$
Z_{0\to1} = 0
$$
  
\n
$$
\Rightarrow \gamma_{NB,1} = \frac{(l - x_g)g}{z_g} = \frac{(1 - 0.45)9.81}{0.95} \approx 5.68 \, m/s^2
$$

#### **Question 30 :**

Hypothèse : On se place à la limite du glissement, en  $I_1$ . On utilise le modèle des lois de Coulomb.

$$
|X_{0\to 1}| = \mu |Z_{0\to 1}|
$$

$$
\Rightarrow m_{\Sigma} \gamma_{NG,1} = \mu \left( \frac{-z_g m_{\Sigma} \gamma_{NG,1} + (l - x_g) m_{\Sigma} g}{l} \right)
$$

$$
\Rightarrow l \gamma_{NG,1} - \mu z_g \gamma_{NG,1} = \mu (l - x_g) g
$$

$$
\Rightarrow \gamma_{NG,1} = \frac{\mu (l - x_g)}{l - \mu z_g} = \frac{0,5(1 - 0,45)}{1 - 0,5.0,95} = 5,13 \ m/s^2
$$

# **Question 31 :**

On ne veut pas avoir de basculement et de glissement dans les 2 sens. Il faut prendre les valeurs les plus faible dans chaque scénario de décélération :

$$
a_{max\,1} = 5.13\ m/s^2
$$
  

$$
a_{max\,2} = 4.5\ m/s^2
$$